### **Shreejee International School Syllabus (2016-2017) Grade-IX**

#### **English**

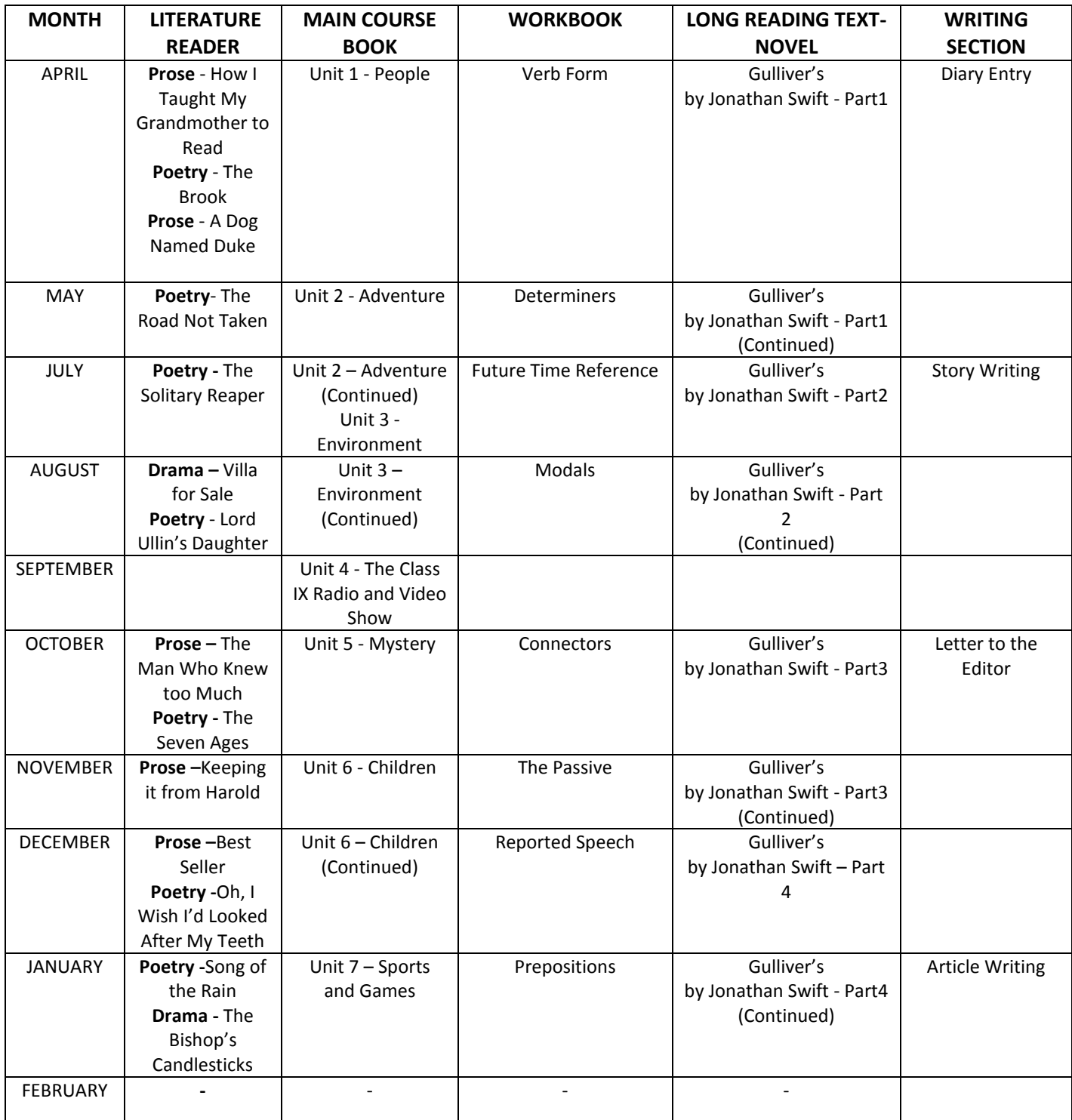

\*Note on Workbook: The suggested split up of the units of the Workbook reflects a distribution for thepurpose of classroom teaching only. Since grammar and usage is not to be tested directly, but in anintegrated manner, the split up as shown above will not restrict questions in the grammar section of FA and SA question papers to the specific units shown in the split up of Workbook units. Grammar will betested by recycling grammar items learnt over a period of time in a comprehensive manner.

**Hindi**

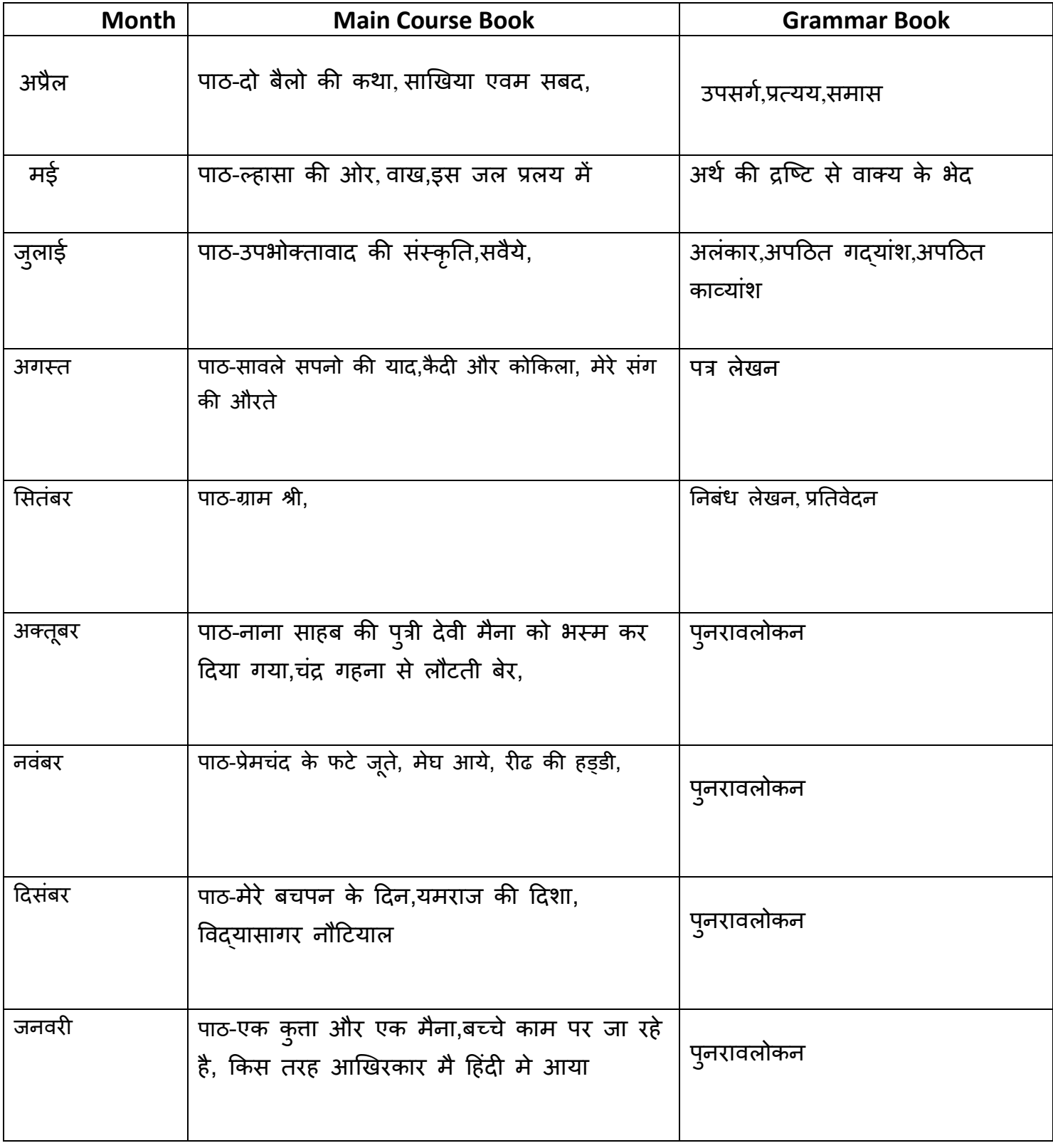

# **Mathematics**

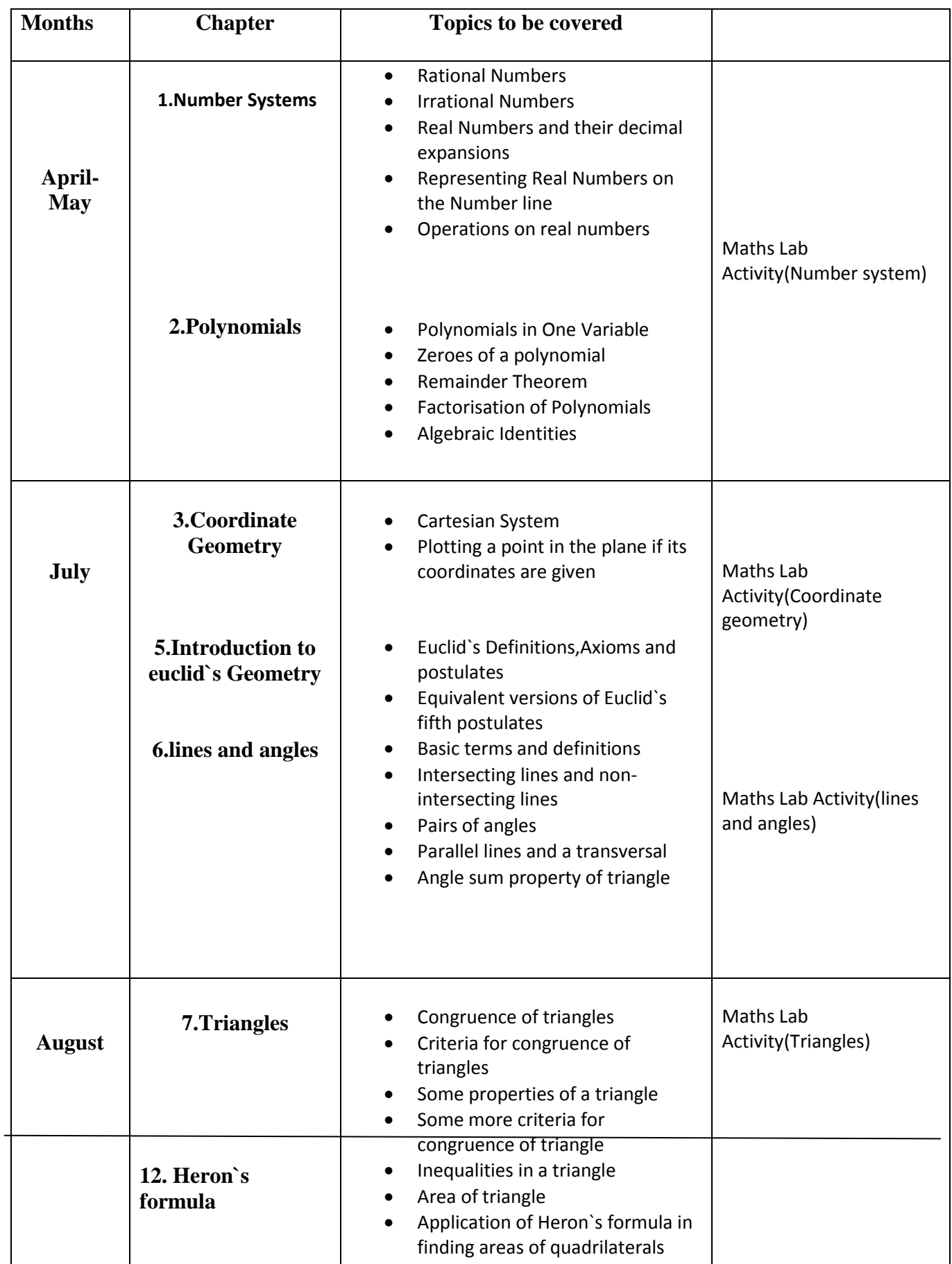

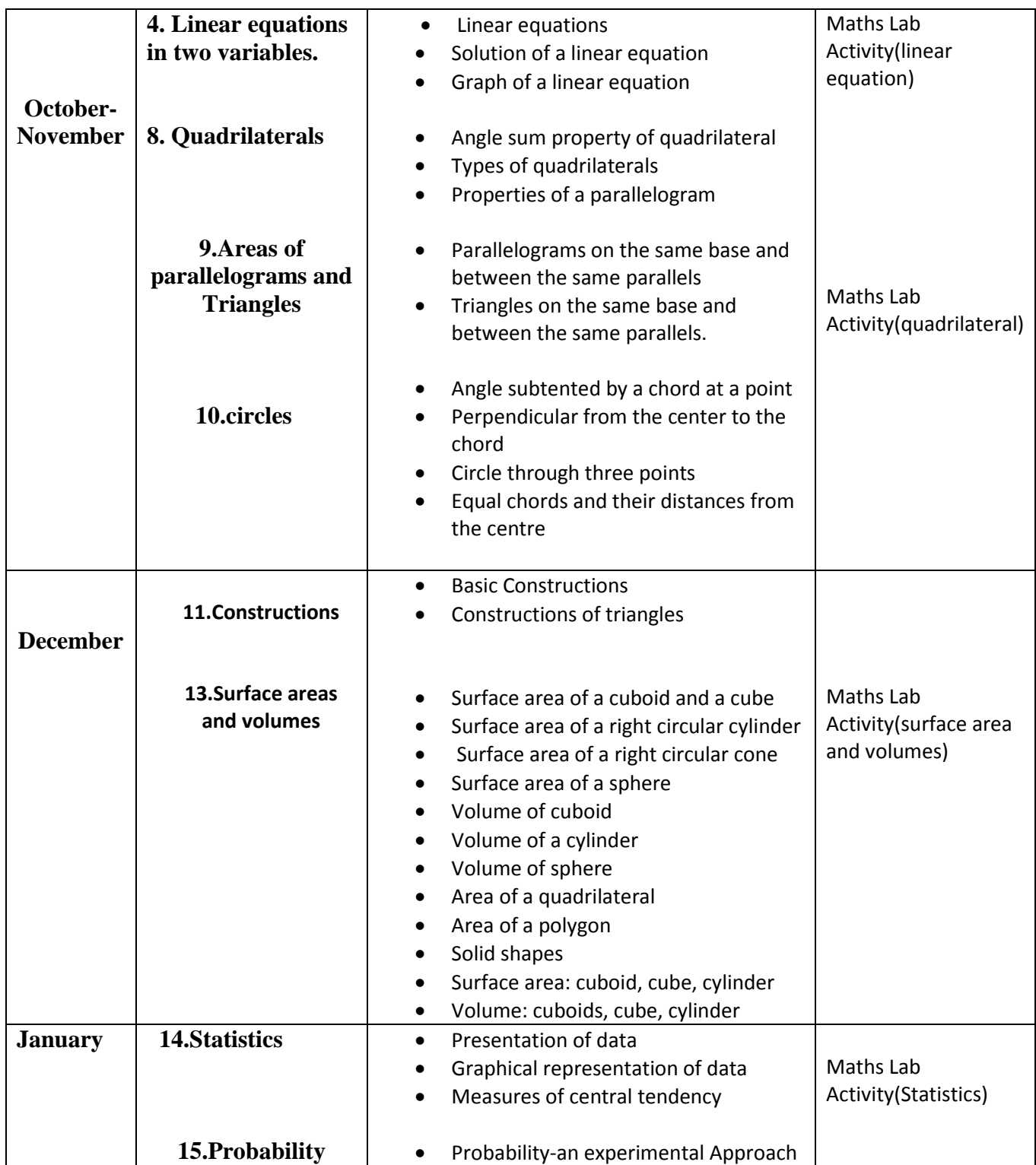

### **Computer**

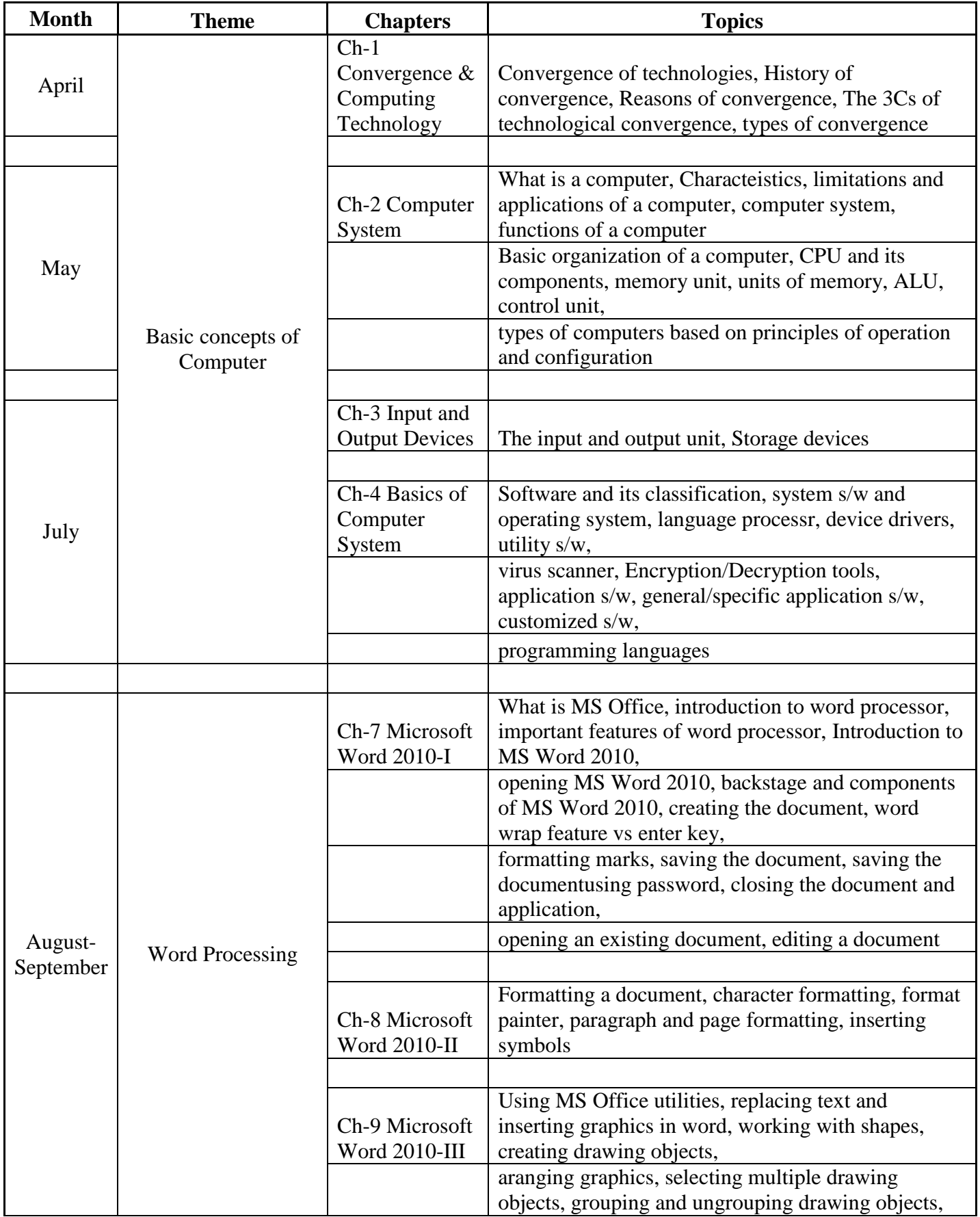

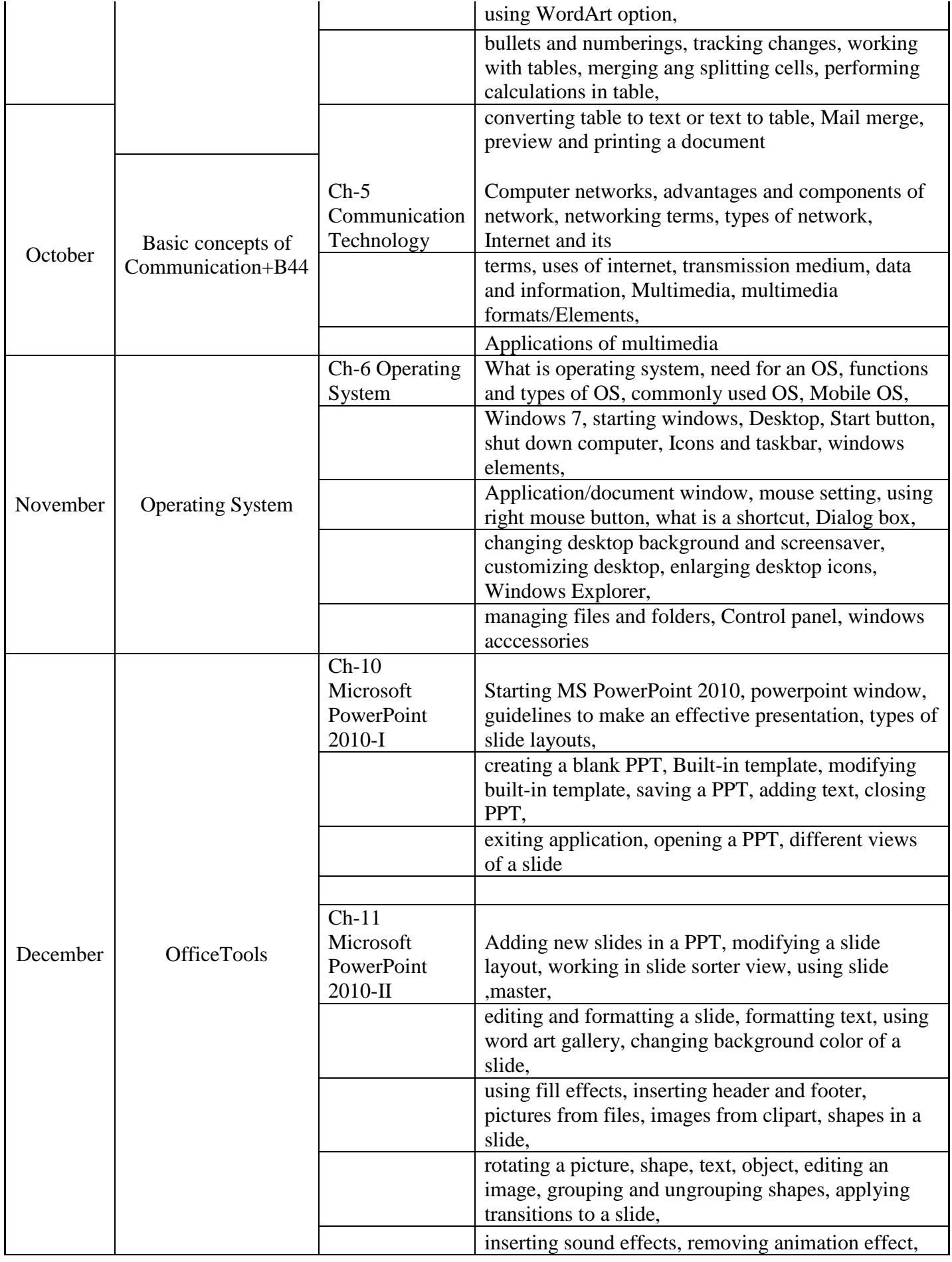

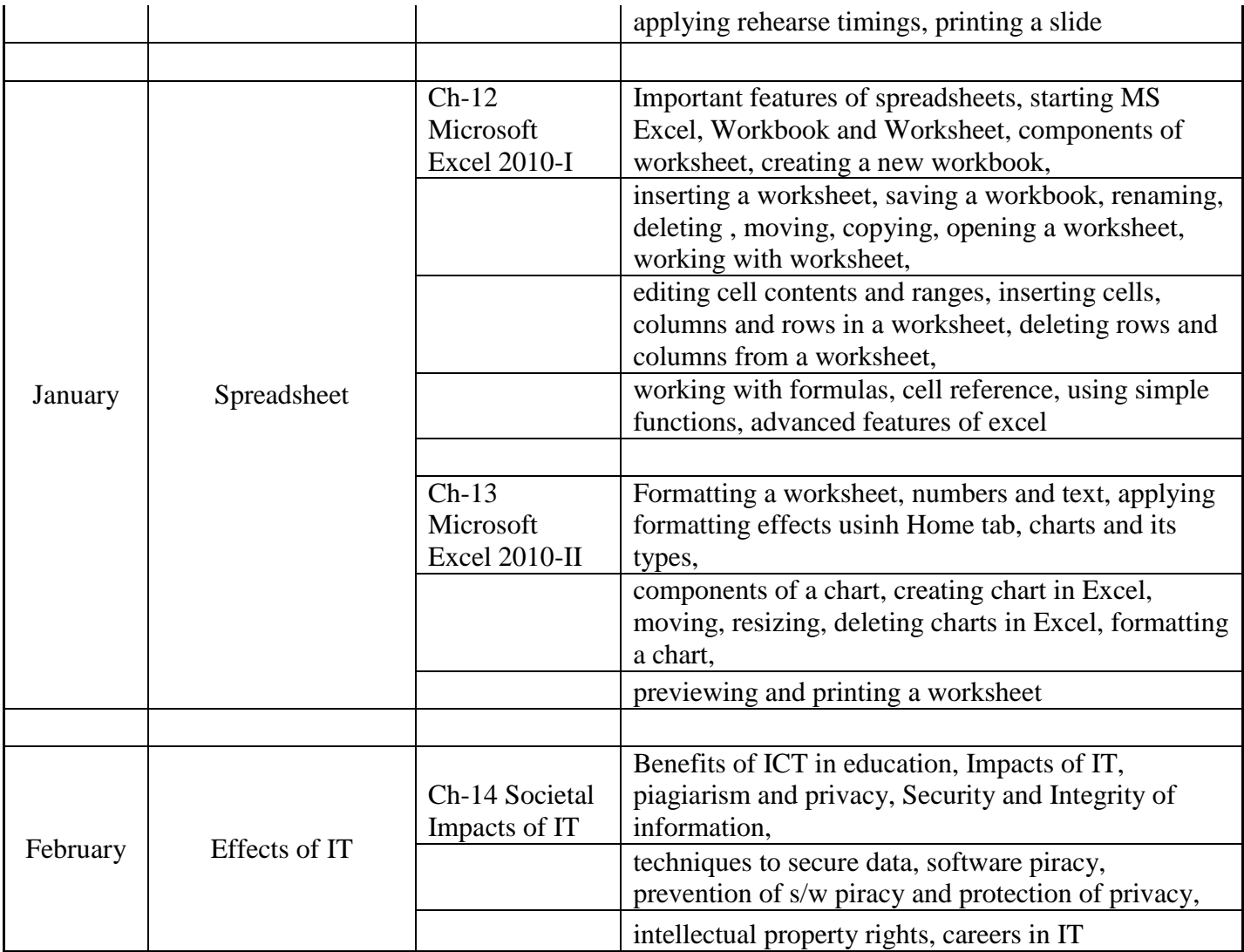

## **French**

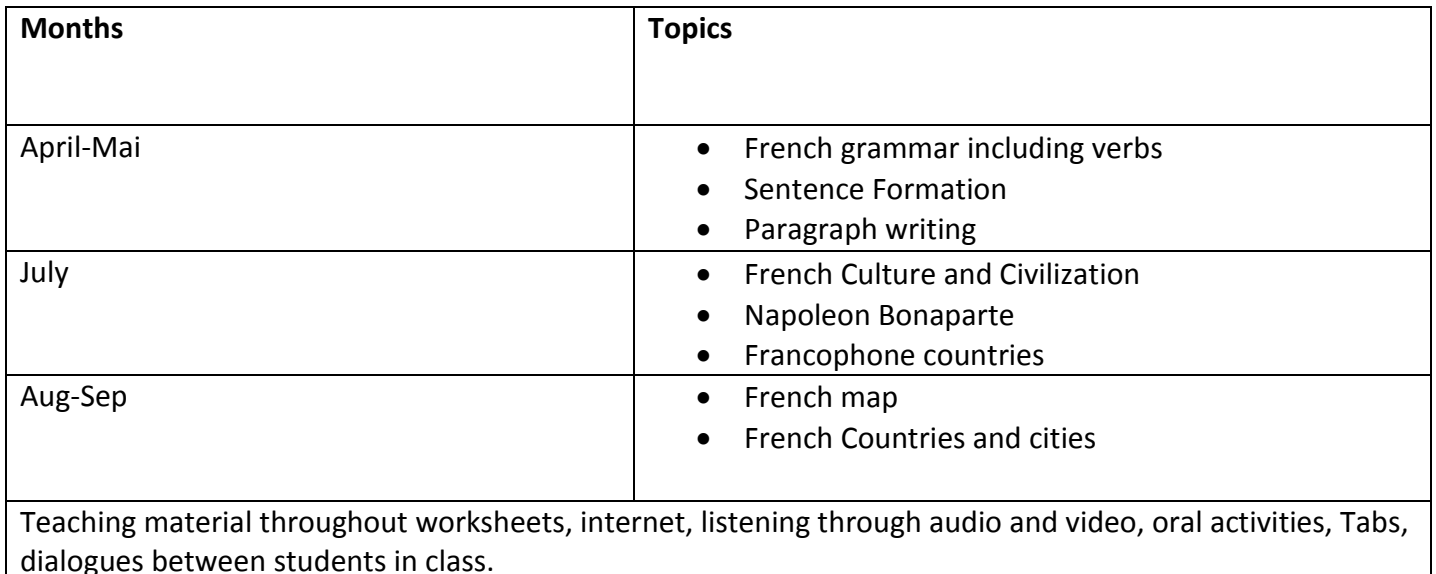

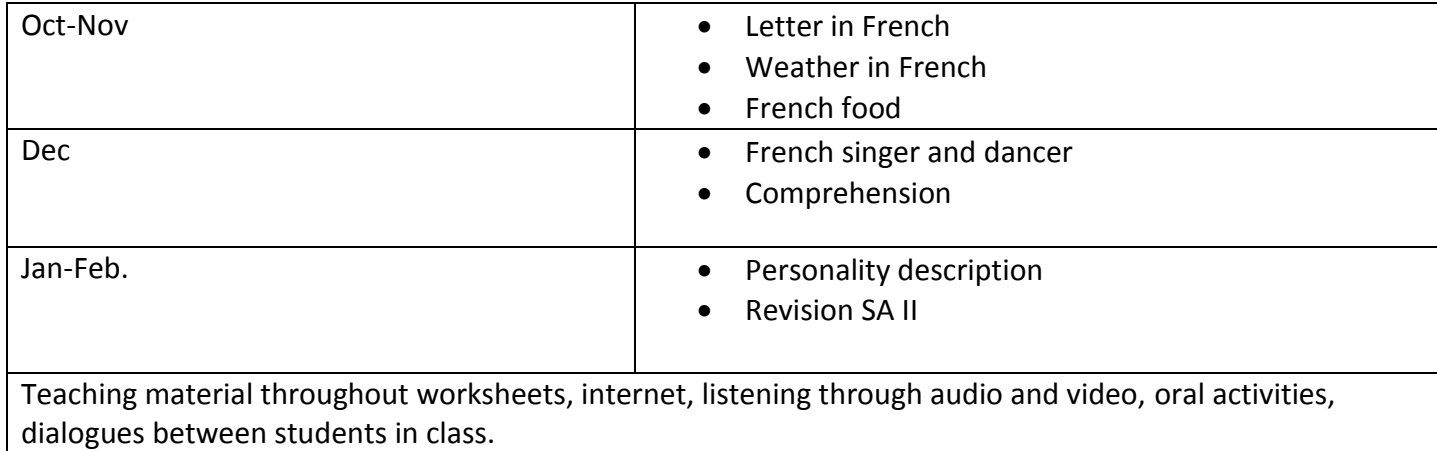

## **Social studies**

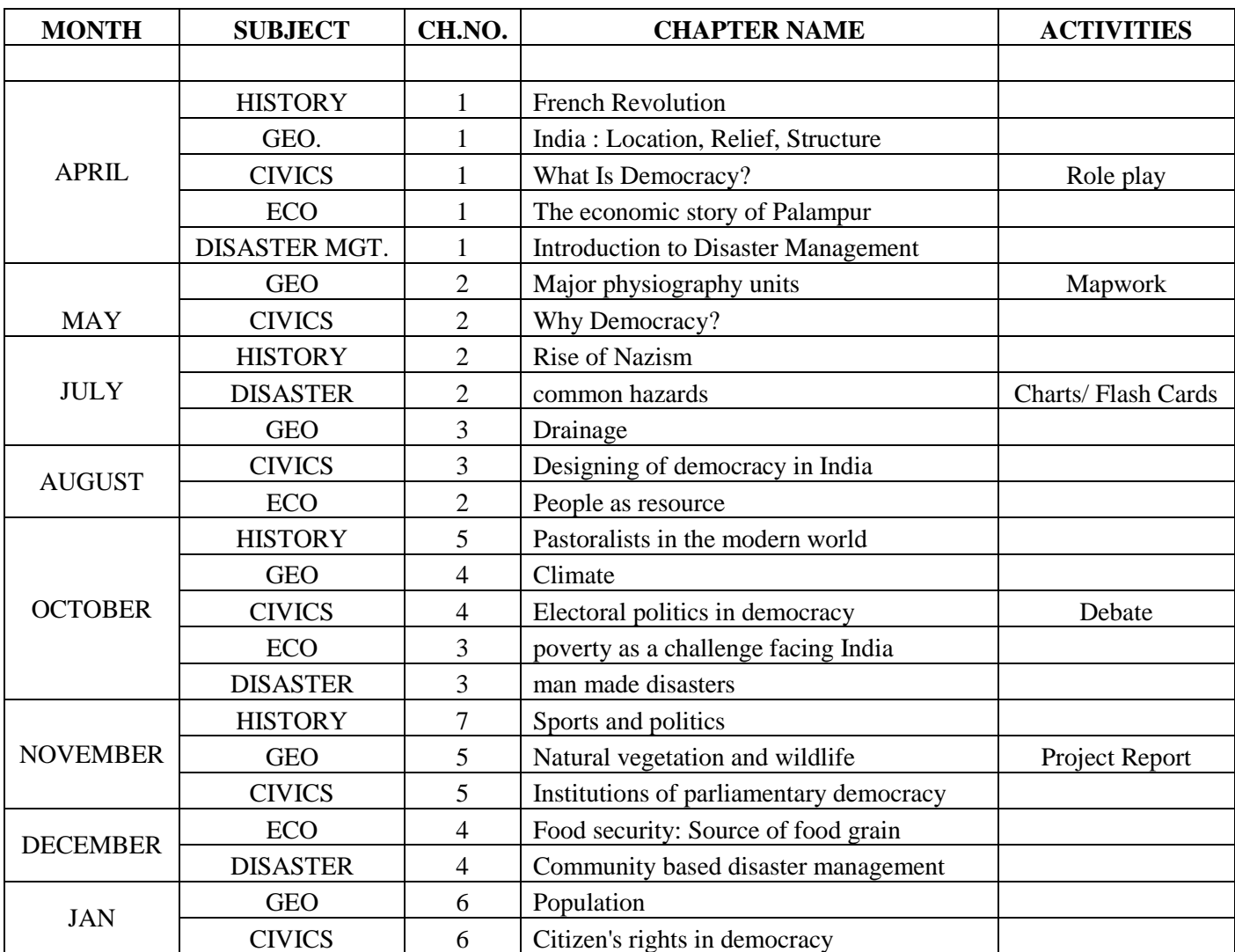

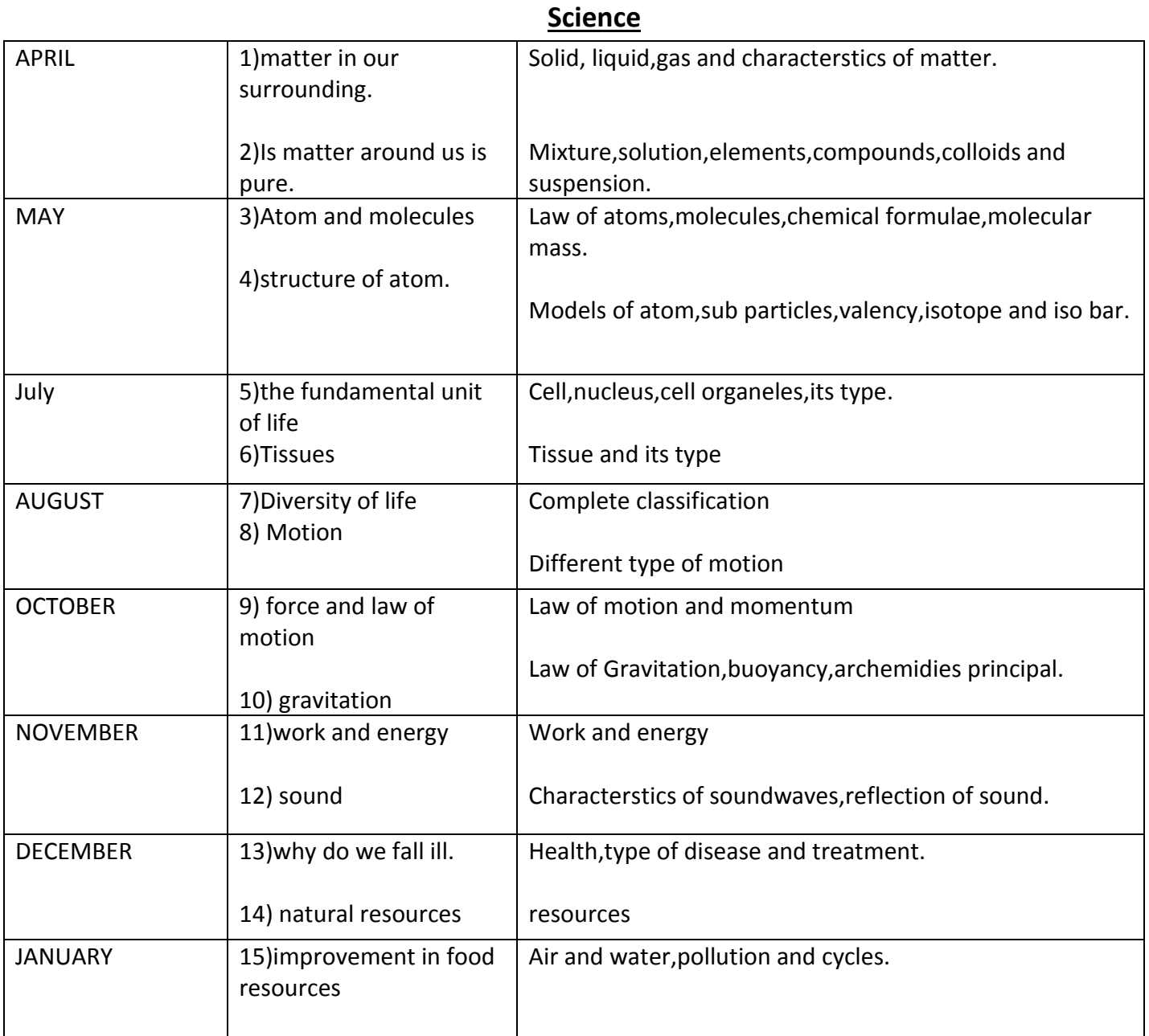

## **Art and Craft**

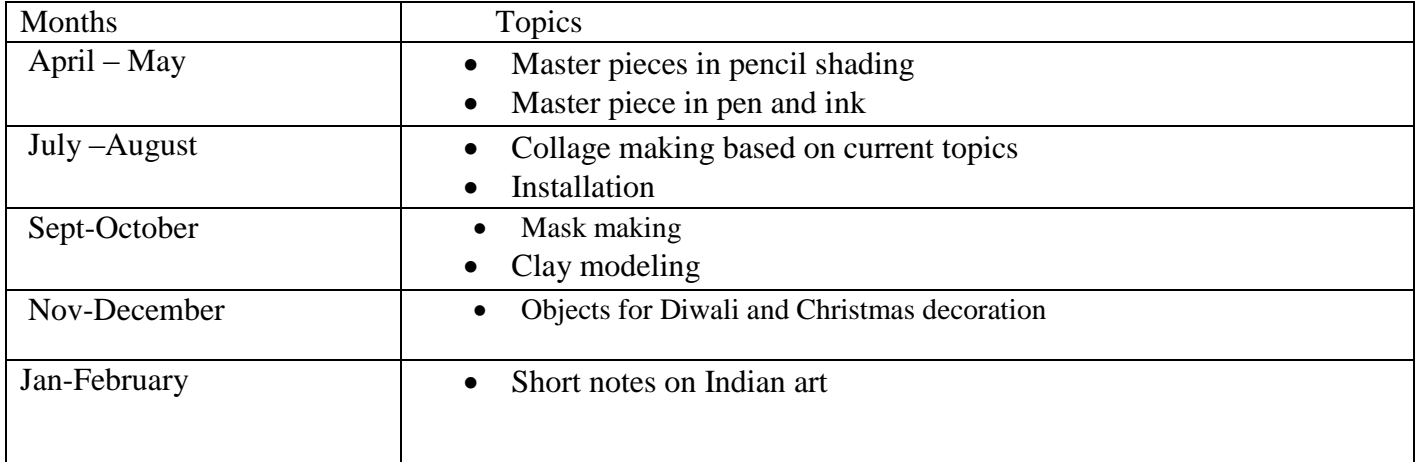